CÔNG TY CỔ PHẢN DUOC PHÂM TIPHARCO **TIPHARCO PHARMACEUTICAL JOINT STOCK COMPANY** 

CỘNG HÒA XÃ HỘI CHỦ NGHĨA VIẾT NAM  $\hat{p}$ ộc lập – Tự do – Hanh phúc THE SOCIALIST REPUBLIC OF VIETNAM Independence – Freedom – Happiness

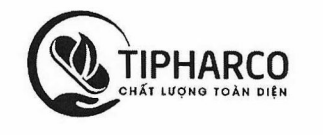

Tiền Giang, ngày 24 tháng 03 năm 2023 Tien Giang, March 24, 2023

 $S\hat{\sigma}/No$ .:196/TIPHARCO

# CÔNG BỐ THÔNG TIN BẤT THƯỜNG **EXTRAORDINARY INFORMATION DISCLOSURE**

#### Kính gửi/To: - Uỷ ban Chứng khoán Nhà nước/The State Securities Commission

- Sở Giao dịch Chứng khoán Hà Nội/Ha Noi Stock Exchange

1. Tên tổ chức/Name of organization: Công ty Cổ phần Dược phẩm Tipharco/Tipharco Pharmaceutical JSC

- Mã chứng khoán/Mã thành viên/ Stock code/ Broker code: DTG
- Dịa chỉ/Address: Lô 08, 09 Cụm Công nghiệp và Tiểu thủ công nghiệp Tân Mỹ Chánh, Phường 9, Thành phố Mỹ Tho, Tỉnh Tiền Giang, Việt Nam/Lot 08, 09, Tan My Chanh Small Industrial and Handicraft Cluster, Ward 9, My Tho City, Tien Giang Province, Vietnam.
- Điện thoại liên hệ/Tel: 0273.3872973 0913728988 Fax: 0273.3885040
- E-mail: ir $@$ tipharco.vn
- 2. Nội dung thông tin công bố/Contents of disclosure:

Công ty Cổ phần Dược phẩm Tipharco (DTG) công bố thông tin như sau:

Tipharco Pharmaceutical JSC ("DTG") announces the following:

Ngày 24/03/2023, Công ty Cổ phần Dược phẩm Tipharco (DTG) đã nhận được Giấy chứng nhận đăng ký doanh nghiệp thay đổi lần thứ 19, ngày 23/03/2023. Lý do: cập nhật thông tin người Đại diện theo pháp luật.

On March 24, 2023, Tipharco Pharmaceutical Joint Stock Company (DTG) received the Business Registration Certificate of the 19th change, dated March 23, 2023. Reason: update the information of the Legal Representative.

3. Thông tin này đã được công bố trên trang thông tin điện tử của Công ty vào ngày 24/03/2023 tai đường dẫn: https://tipharco.vn/quan-he-co-dong

This information was published on the company's website on  $24/03/2023$ , as in the link: https://tipharco.vn/quan-he-co-dong

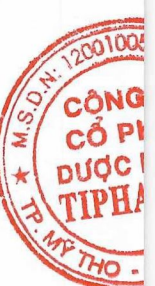

Chúng tôi xin cam kết các thông tin công bố trên dây là dúng sự thật và hoàn toàn chịu trách nhiệm trước pháp luật về nội dụng các thông tin đã công bố

We hereby certify that the information provided is true and correct and we bear full responsibility to the law.

## CÔNG TY CỔ PHẦN DƯỢC PHẨM TIPHARCO/ TIPHARCO PHARMACEUTICAL JSC

NGƯỜI Uỷ QUYỀN CÔNG BỐ THÔNG TIN/ PERSON **AUTHORIZED TO DISCLOSE INFORMATION** 

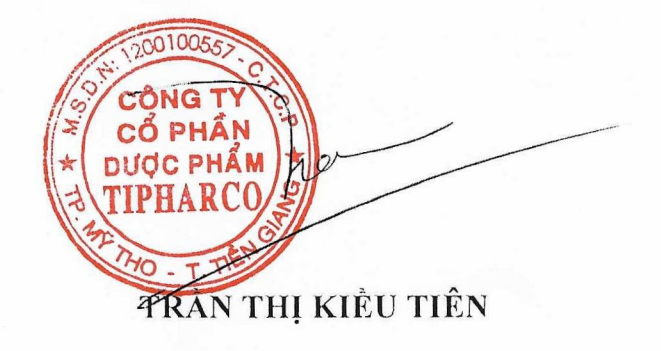

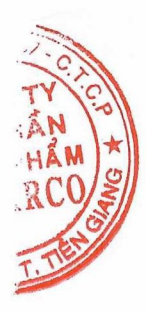

SỞ KẾ HOACH VÀ ĐẦU TƯ TINH TIÊN GIANG PHÒNG ĐĂNG KÝ KINH DOANH CỘNG HÒA XÃ HỘI CHỦ NGHĨA VIỆT NAM Độc lập - Tự do - Hanh phúc

# GIÁY CHỨNG NHẬN ĐĂNG KÝ DOANH NGHIỆP CÔNG TY CỔ PHẦN

### Mã số doanh nghiệp: 1200100557

Đăng ký lần đầu: ngày 28 tháng 02 năm 2006 Đăng ký thay đổi lần thứ: 19, ngày 23 tháng 03 năm 2023

### 1. Tên công ty

Tên công ty viết bằng tiếng Việt: CÔNG TY CỔ PHÂN DƯỢC PHÂM TIPHARCO Tên công ty viết bằng tiếng nước ngoài: TIPHARCO PHARMACEUTICAL JOINT **STOCK COMPANY** 

Tên công ty viết tắt: TIPHARCO

### 2. Địa chỉ trụ sở chính

Lô 08, 09 Cụm Công nghiệp và Tiểu thủ công nghiệp Tân Mỹ Chánh, Phường 9, Thành phố Mỹ Tho, Tỉnh Tiền Giang, Việt Nam

Điện thoại: 02733872973 Email: tipharco@vnn.vn 3. Vốn điều lê

Fax: 02733885040 Website: www.tipharco.com.vn

Vốn điều lê: 63.159.280.000 đồng. Bằng chữ: Sáu mươi ba tỷ một trăm năm mươi chín triệu hai trăm tám mươi nghìn đồng

Mệnh giá cổ phần: 10.000 đồng Tổng số cổ phần: 6.315.928 4. Người đại diện theo pháp luật của công ty

\* Họ và tên: ĐẶNG VIỆT ANH Chức danh: Chủ tịch hội đồng quản trị Sinh ngày: Dân tộc: Loại giấy tờ pháp lý của cá nhân: Số giấy tờ pháp lý của cá nhân: Ngày cấp: Noi cấp:

Địa chỉ thường trú:

Địa chỉ liên lạc:

\* Họ và tên: LƯU HOÀI NAM Chức danh: Tổng giám đốc Sinh ngày: Dân tộc: Loại giấy tờ pháp lý của cá nhân: Số giấy tờ pháp lý của cá nhân: Ngày cấp: Noi cấp: Giới tính: Nam

Quốc tịch:

Địa chỉ thường trú:

Địa chỉ liên lạc:

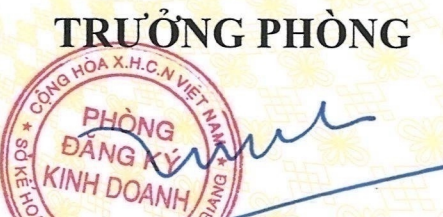

Lâm Tri Dức

Giới tính: Nam

Quốc tịch: